## **WebTA TRAINING OVERVIEW**

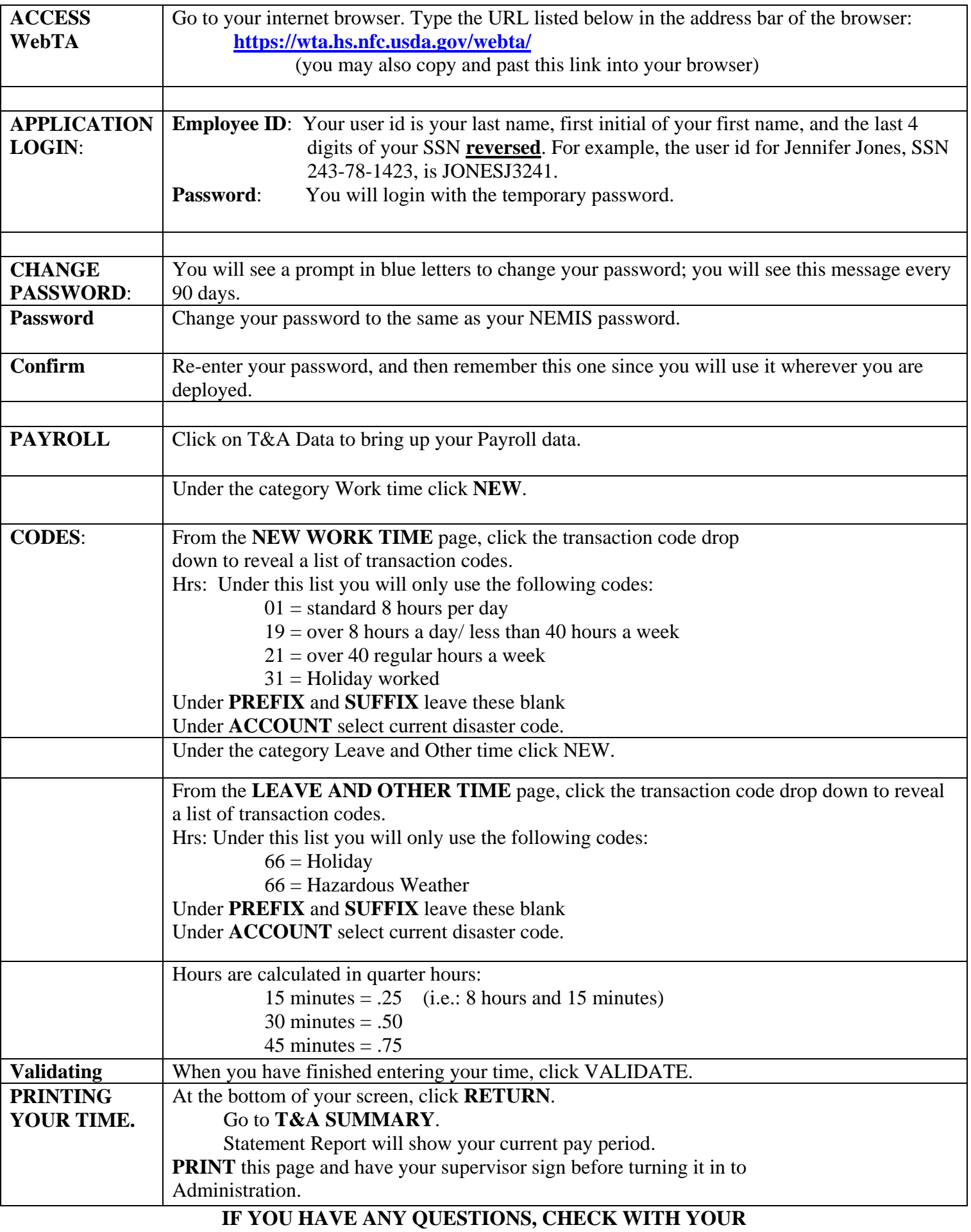

**ADMINISTRATION SECTION TIMEKEEPER.**